## **S7-300 6ES7365-0BA01-0AA0 IM 365**

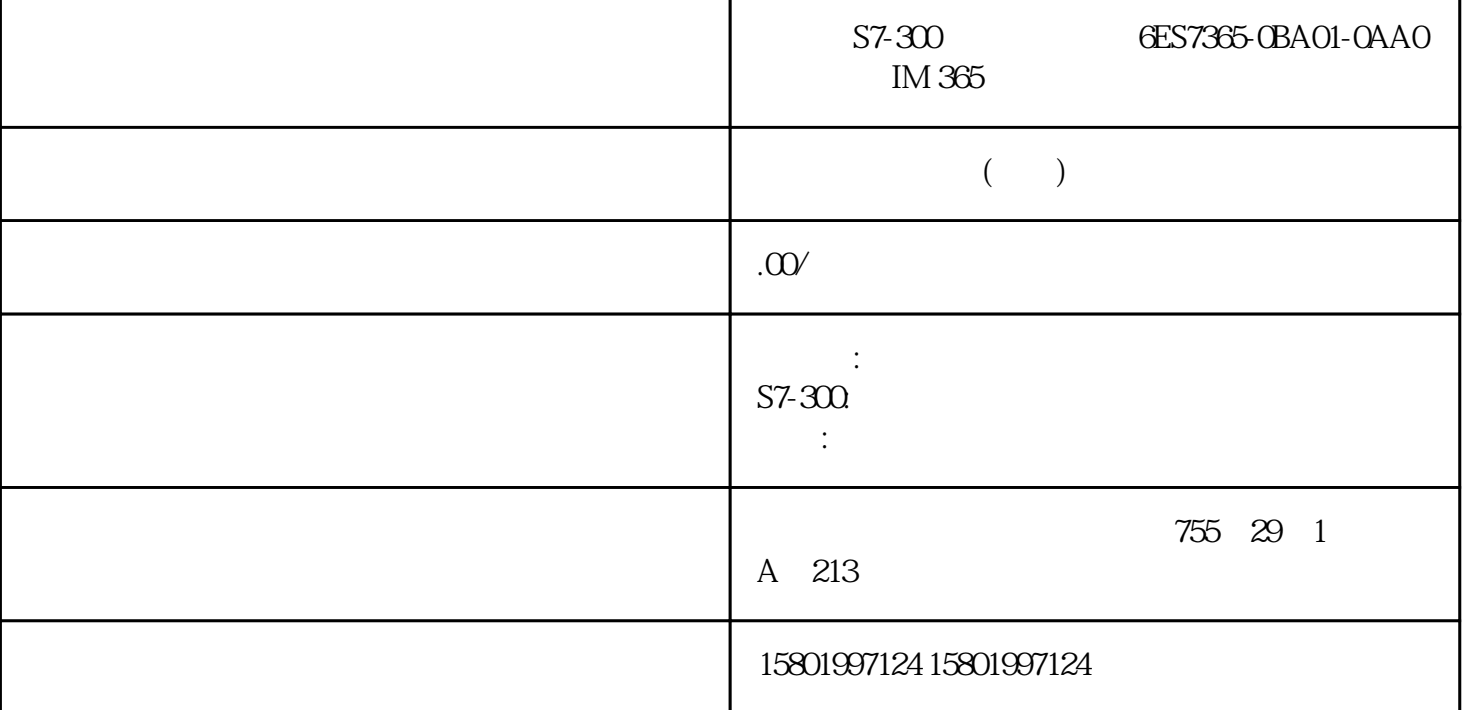

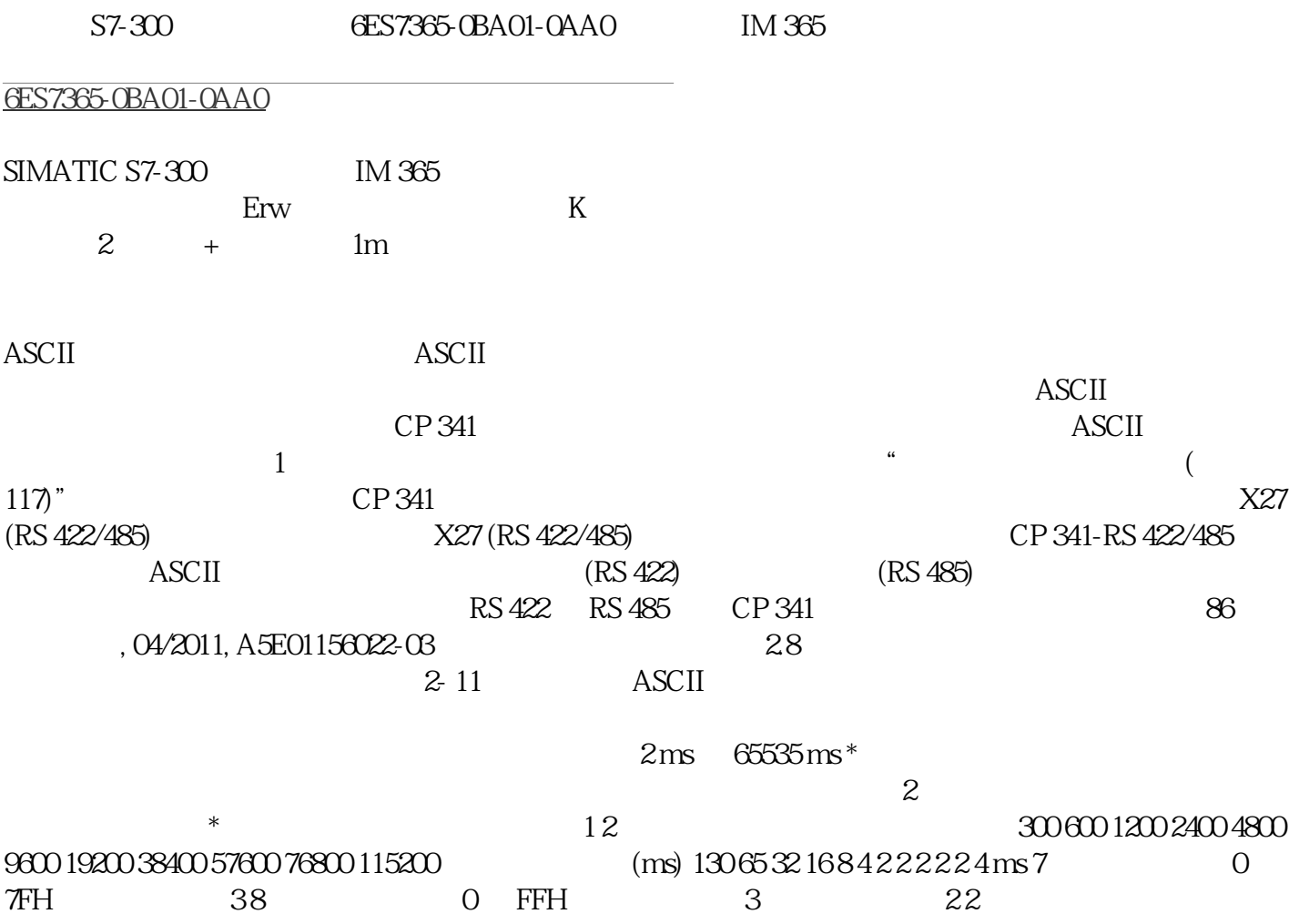

 $3(03H = ETX)$  7 0  $7FH$  38  $0$  FFH  $3CP 341$ ,  $04/2011$ , A5E01156022-03087 2.8 CP 341 88  $, 04/2011,$  A5E01156022-03  $\hspace{1.5cm}$  1  $\frac{1}{2}$  ,  $\frac{1}{2}$  1 4096 240 1  $\alpha$  and  $\alpha$   $\beta$  $\frac{1}{4}$  , which is not a set of  $\frac{3}{8}$  7  $\frac{8}{8}$  $\frac{2}{2}$  12  $\frac{1}{2}$  ASCII  $\log$  bps  $20\text{mA-TTY}$ \*  $\hspace{25.5cm}$  19200 bps 300 600 1200 2400 4800 9600 19200 38400 57600 76800 115200 9600  $\overline{1}$  $788$  2.8 CP 341  $28 \t O4/2011$ , 04/2011, A5E01156022-0389  $121$  $\sim$  0" $\sim$  1")  $\mathcal{L}$   $\mathcal{L}$   $\mathcal{$  $RS\,485$  RS  $485$  $RTS/CTS$ "  $V24$  "CP 341 ( 11)"  $2-13$  ASCII XON/XOFF RTS/CTS V24 XON 1 XON 7 0 7FH 48 0 FFH 411 (DC1) XOFF 字符 1 XOFF 字符的代码 7 个数据位时: 0 到 7FH(十六进 制)4 8 个数据位时: 0 到 FFH 413 (DC3) 2.8 CP 341  $90$  ,  $04/2011$ , A5E01156022-03  $\lambda$ OFF  $XON$   $CTS = ON$  2  $XON$   $CTS$  $=$ "ON"  $20 \text{ms}$   $6530 \text{ms}$  10  $\text{ms}$   $2000 \text{ms}$  RTS 3  $RTS$  OFF OPE  $\sim$  Oms  $65530 \text{ ms}$  10 ms, 10  $\sim$  10 ms  $\text{ms}$  3 RTS ON  $\text{CTS}$ ON Oms 65530 ms, 10 ms, 10 ms 10 ms XON/XOFF 2 XON/XOFF CTS/RTS 3 RS 232C 4 a  $\sigma$  7  $\sigma$  8 XON/XOFF RTS/CTS RS 232C <del>RS 232C</del> FOR 232C FOR A RS 232C FOR 25 AM RS  $232C$  " " ASCII  $(60)$ " CP  $CP$   $2 \t14 CP$   $ASCII$ 取值范围 默认值 启动时删除 CP 接 收缓冲区 可以指定 CP 接收缓冲区是否应在启动时  $CPU$  cpu  $\frac{a}{1}$ " 参数"防止覆盖"(prevent overwrite) 并且循 环地从用户程序接收数据,则发送到 CPU  $1 \quad 250 \, 250 \quad 28$ a what we want to buffered receive message frame)  $\blacksquare$  (buffered receive message frame)  $\blacksquare$  1",  $\alpha$  $f'' = f''$  FB  $F'' = f''$  FB  $f'' = f''$ 在函数块 P\_RCV\_RK 的状态输出中显示 接收出错的消息帧。 可以 不可以 如果取消激活该参数,则只在  $CP 341$  "  $CP 341$  $341$  " $4SCII$  (60)"